**Lineamiento tercero, fracción XII. Reporte detallado sobre actividades y campañas de capacitación realizadas.**

## Normatividad aplicable a:

## **Sindicato Nacional de Trabajadores de la Secretaría de Comunicaciones y Transportes Sindicato Nacional de Trabajadores de la Secretaría de Comunicaciones y Transportes**

**Trimestre que informa Durante el trimestre que informa. ¿Se realizaron actividades y/o campañas de capacitación?**

Deberá completar la información de los campos marcados en amarillo.

Seleccionar el **nombre del sujeto obligado**. Si el Nombre no aparece en el listado presione el siguiente botón para agregar el nombre e intente nuevamente.

60179 1° 2024 Sí

 $\vert \cdot \vert$ 

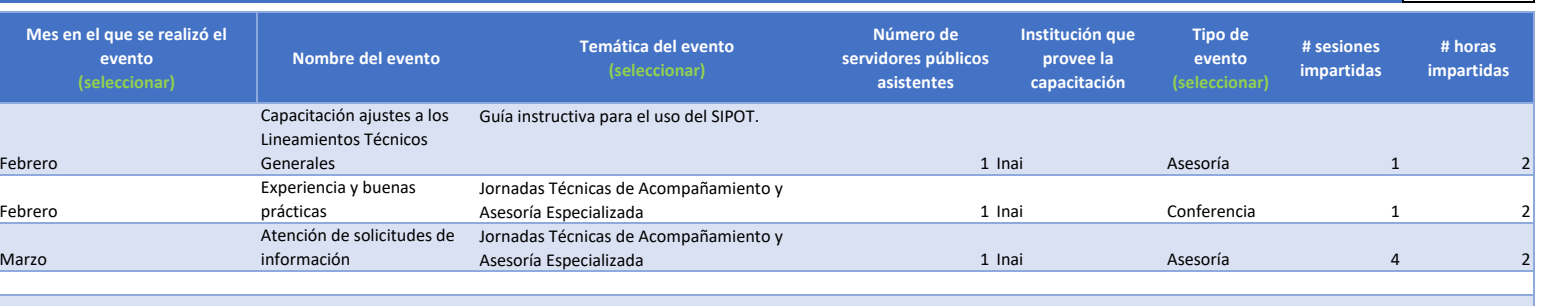

Las columnas que indican **(seleccionar)** son catálogos o listas y solo podrá elegir una opción.

Si no se realizaron actividades y/o campañas de capacitación no es necesario completar datos

despues de la fila 8

Podrá insertar las filas que sean necesarias antes de la última fila. Para insertar filas, seleccione el renglón y presione las teclas {CONTROL] [+]

Algunos campos tienen validación, por lo que si el dato capturado es incorrecto, excel enviará un error con un mensaje similar a: **"El valor no coincide con las restricciones**

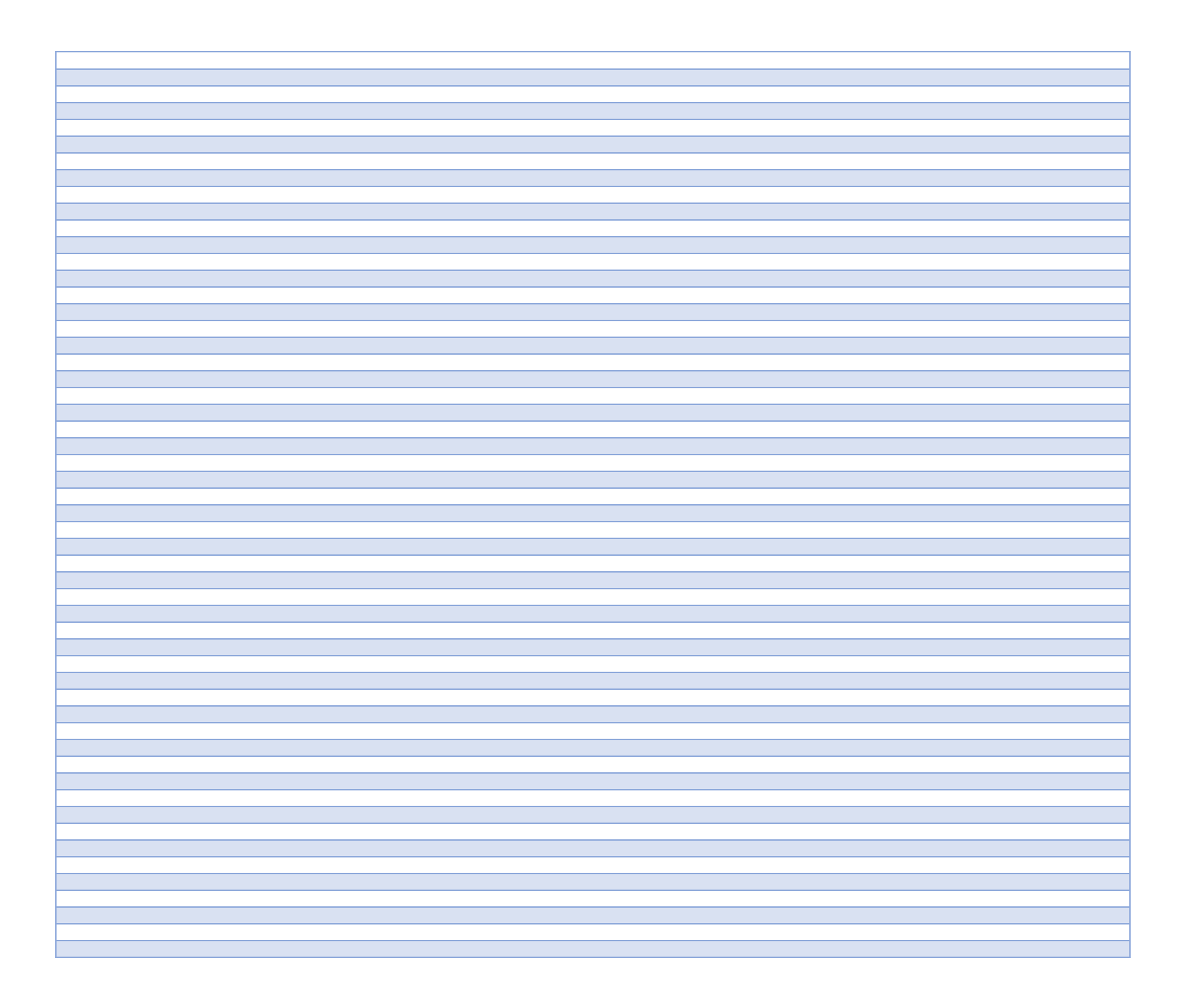

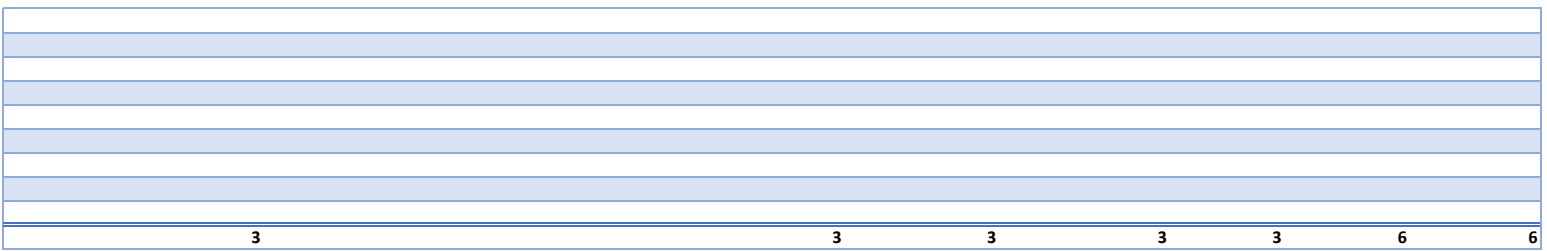